# A HIRING MANAGER'S GUIDE TO STAFF AUGMENTATION

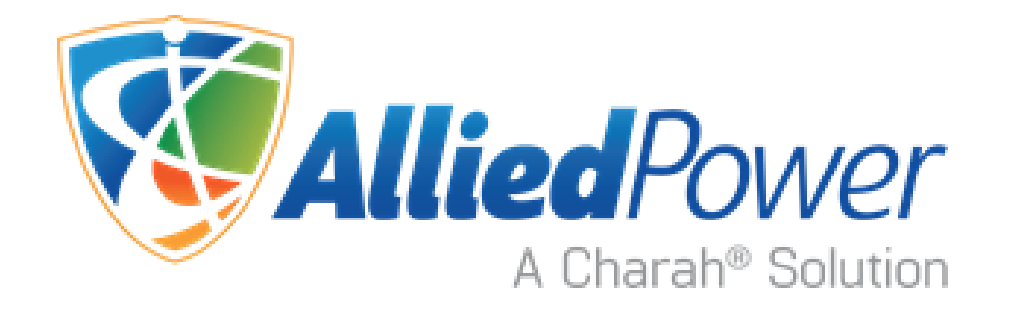

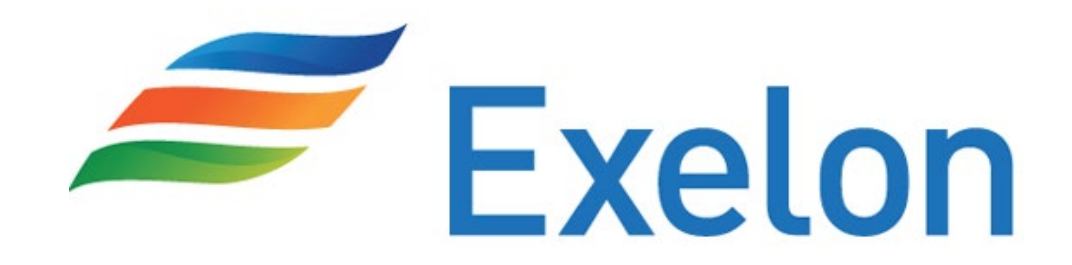

### Inside this guide:

- **Staff Aug Process Timeline**
- Hiring Manager Responsibilities
- **Staff Aug Request Form Instructions**
- Quick Tips & Contact Information

## STAFF AUG

#### **PROCESS TIMELINE**

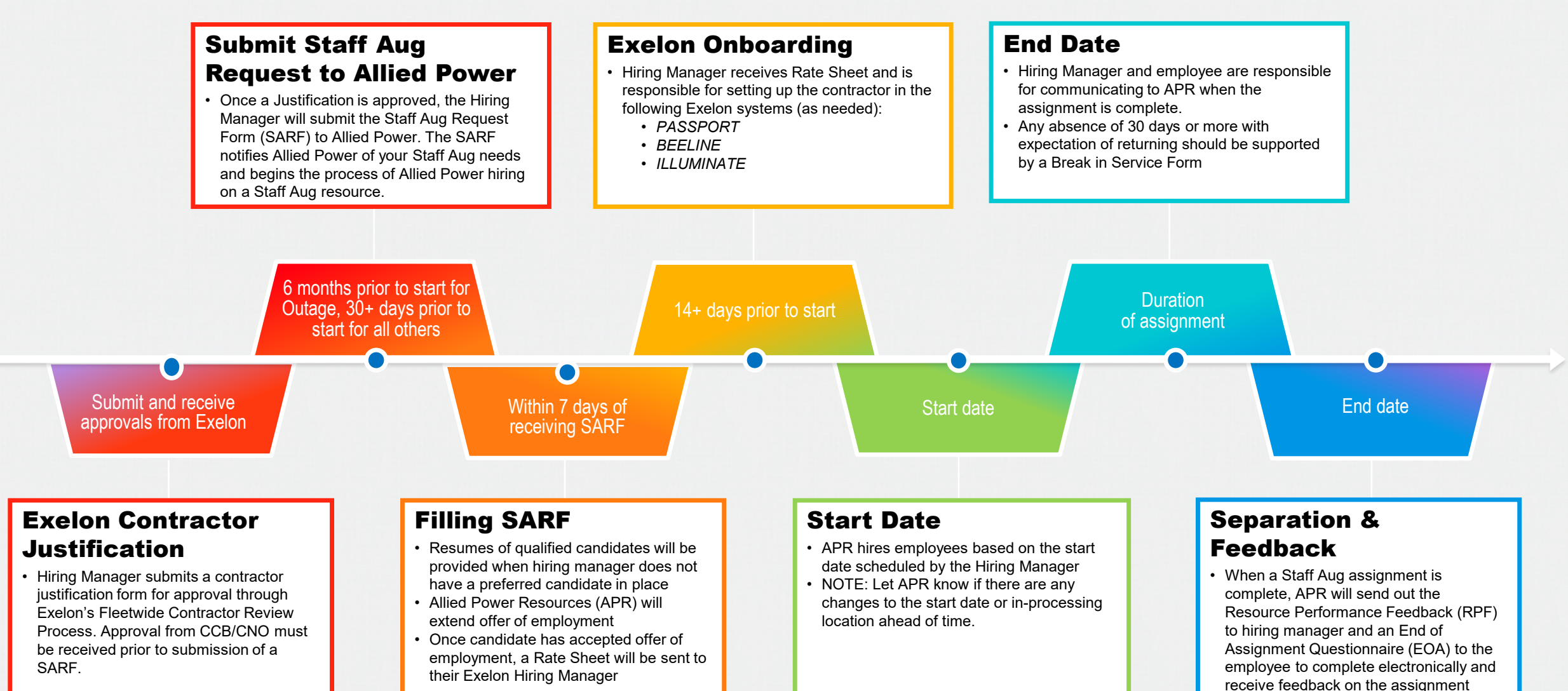

## STAFF AUG PROCESS

#### **EXELON HIRING MANAGER RESPONSIBILITIES**

*The following steps provide Hiring Managers with a high level overview of their responsibilities in the process of bringing in a staff augmentation contractor. Please consult Exelon internal procedures for more detailed information.*

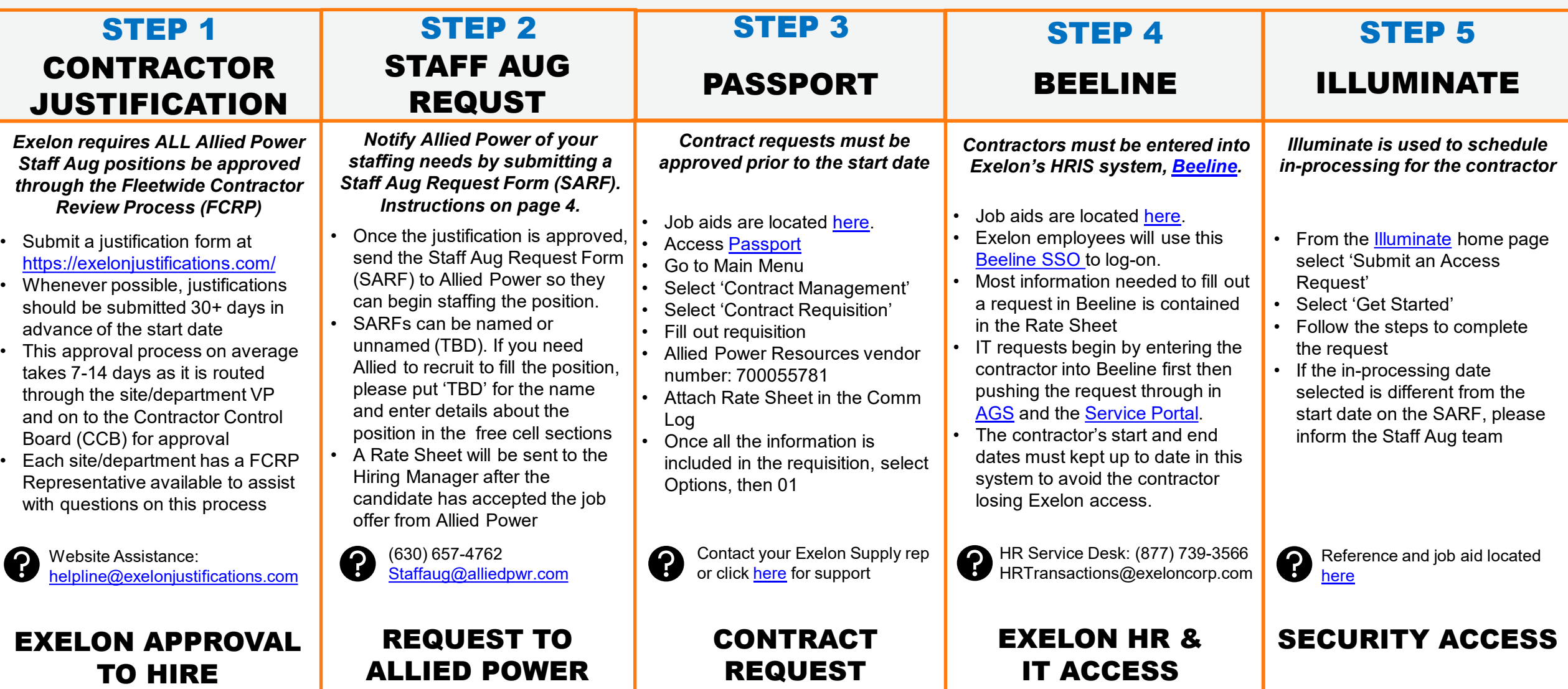

## SUBMITTING A SARF

#### **STAFF AUGMENTATION REQUEST FORM**

*With one click approved justifications can be pulled directly into a SARF following the directions below.* 

<span id="page-3-0"></span>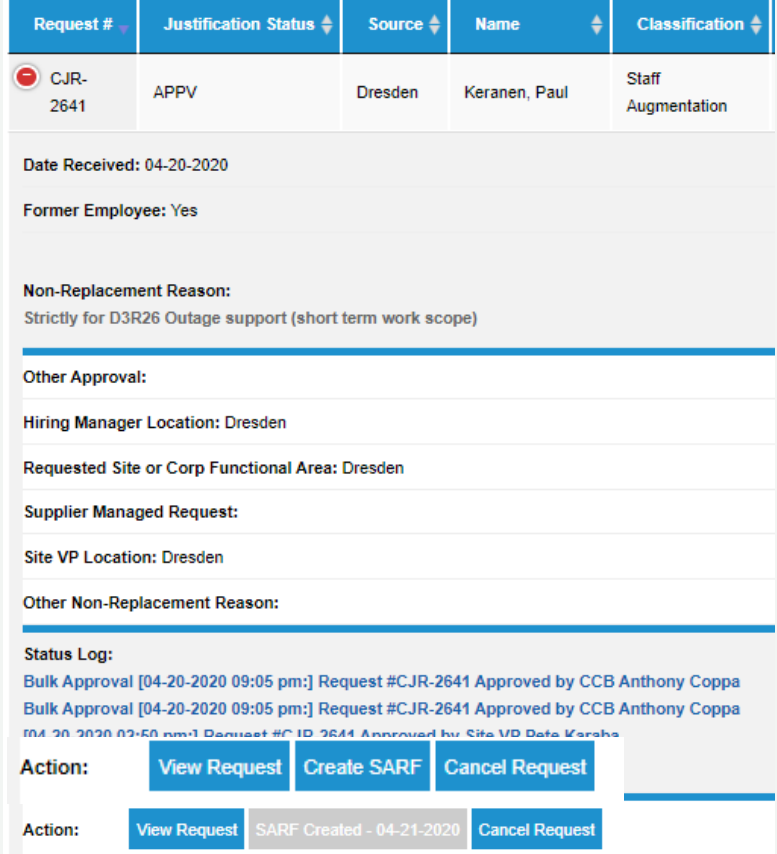

Once the justification is Approved, click the + button to expand the justification. And select 'Create SARF' at the bottom.

#### <sup>2</sup> Transfer CJR to SARF

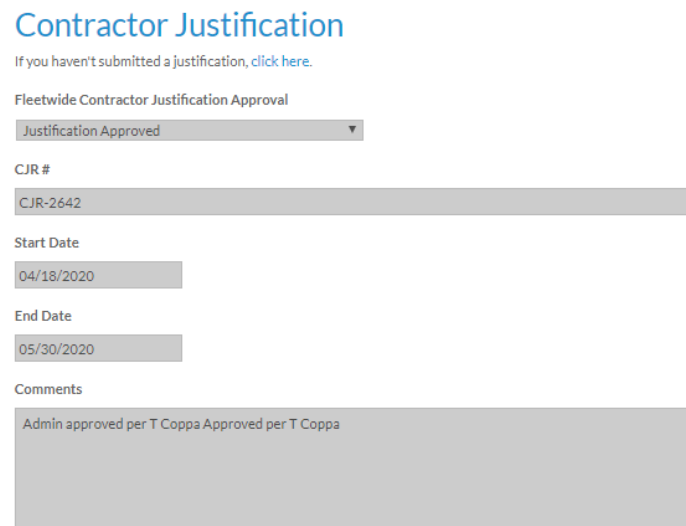

#### **Hiring Manager Information**

**Hiring Manager First Name:** 

John

**Hiring Manager Last Name:** 

DiBiase

1 Once the justification is Approved, click the + 3 3 2 Review the CJR to SARF form for correctness. There will be several sections notated with an asterisk (\*) that will need completed. Please complete the remaining fields and press submit.

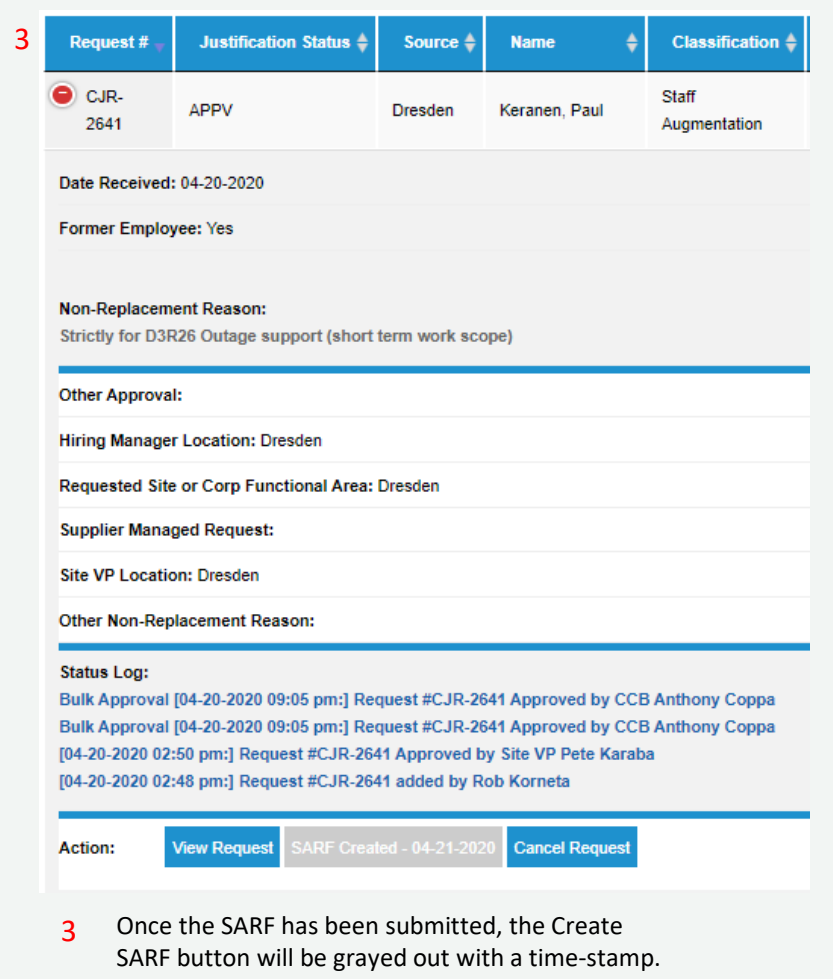

## QUICK TIPS

#### **Overrides**

- 1. Hiring Manager to complete Override form & obtain three signed approvals from the Category Manager, Site or business Unit VP, and Senior VP (in that order)
- 2. Once complete insert into the Passport Comm Log associated with the applicable release
- 3. Send copy of Override to APR and Category Manager for their records.

[Reference: SM-AA-4005](https://urldefense.proofpoint.com/v2/url?u=https-3A__exeloncorp.sharepoint.com_sites_MSPInfo_FormServerTemplates_Nuclear-2520Override-2520Form-2520SM-2DAA-2D4005-2520Rev-2520005.pdf-23search-3Dsm-252Daa-252D4005&d=DwMFAg&c=euGZstcaTDllvimEN8b7jXrwqOf-v5A_CdpgnVfiiMM&r=92X5qNH1Ru1sHrWrhOhNTs9Nynrk_TDAMt7FD47pjIk&m=5WJFZa9-ee-zgeamk4DKS4gQLNgfPT3RnqNC0PICvKs&s=vC0AL8iuZtWQcgAwMgmH2rqJfFBut2r0Ed0ae5Va0VM&e=)

#### **Break in Service**

HH 7

For non-annuitants, Staff Aug personnel are required to take 90 days break every 2 years. Breaks can be broken up, but must be a minimum of 30 days.

If more than two weeks go by without hours worked or a BIS in place, Allied is required to process the separation. In order to bring them back to work, Hiring Manager must complete a new SARF.

[Reference: HR-AC-70](http://mgmtmodel.exeloncorp.com/Management%20Model%20Documents/HR-AC-70.docx)

### **Emergent Requests**  $\boldsymbol{\mathcal{K}}$

An emergent request is when a SARF is submitted less than 30 days from a targeted start date and should only occur for truly emergent situations. While we will do our best to fill this for you immediately, please know it typically takes at least 7 days to hire on a named candidate and 14 days for us to recruit, set up interviews, and onboard a 'TBD' or unnamed Staff Aug request.

**TBD vs Named**

TBD = a request where a named candidate is not provided. APR will go out and recruit candidates for

Named = a request where the Hiring Manager lists a

you to fill this slot.

referred candidate to fill a position

### **Annuitants**

Annuitants are limited to 1,000 working hours per calendar year. Allied Power Resources tracks these hours and will send an alert when 800, 900, and 1,000 hours are reached.

[Reference: HR-AC-71](http://mgmtmodel.exeloncorp.com/mmsearch/Pages/BSCResults.aspx?k=DocNum:%22HR-AC-71%22&type=advance)

**Stein Nelson**

Email: snelson@alliedpwr.com Cantera: 630-657-4750 STC: 815-458-7530 Cell: 864-999-0421

### **Performance Feedback**

At the end of a Staff Aug assignment a Resource Performance Feedback (RPF) form will be sent to the Hiring Manager to complete. This will assist us in providing quality Staff Aug personnel to Exelon.

### CONTACT US

**Cayce Baierski** Email: cbaierski@alliedpwr.com Cantera: 630-657-4762 Cell: 559-301-9223

**Oliver Carroll** Email: ocarroll@alliedpwr.com Cantera: 630-657-4746